**Soluzioni del compito di** 

**Metodi Matematici e Calcolo per Ingegneria** 

## **del 19 giugno 2006**

**Enrico Bertolazzi**

#### **Trasformata di Laplace**

```
> restart:
with(inttrans) :
```
Data la seguente funzione

**> f := t -> t - 2\*(t-1)\*Heaviside(t-1)+(t-2)\*Heaviside(t-2);**  $f := t \to t - 2$  (*t* - 1) Heaviside(*t* - 1) + (*t* - 2) Heaviside(*t* - 2) **> plot(f(t),t=0..4,axesfont=[helvetica,24]);**

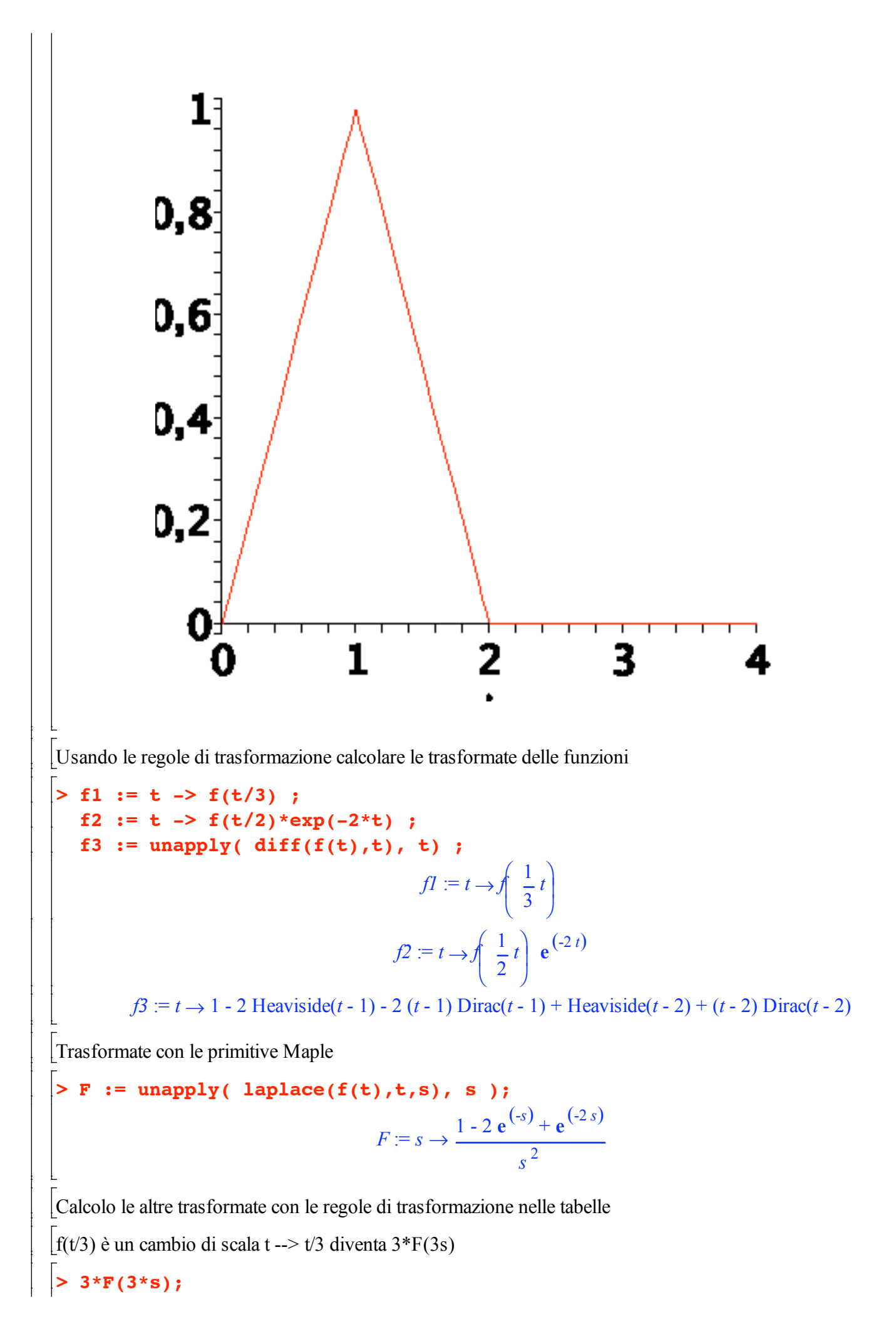

$$
\frac{1-2\,e^{(-3\,s)}+e^{(-6\,s)}}{3\,s^2}
$$

Controllo con le primitive di Maple

**> laplace(f1(t),t,s);**

$$
\frac{1-2 e^{(-3 s)} + e^{(-6 s)}}{3 s^2}
$$

 $f(t/2)$ \*exp(-2\*t) è un cambio di scala t --> t/2 per un esponenziale. Spezzo la regola di trasformazione in vari passaggi:

- dalla regola del cambio di scala ho  $L(f(t/2)) = 2*F(2*s)$
- definisco  $g(t) := f(t/2)$
- definisco  $G(s)=2*F(2*s)$  la trasformata di g(t)
- la trasformata di  $g(t)$ \*exp(-2\*t) diventa  $G(s+2)$
- quindi L(f(t/2)\*exp(-2\*t))=L(g(t)\*exp(-2\*t))=G(s+2)=2\*F(2\*(s+2))
- **> simplify(2\*F(2\*(s+2)));**

$$
\frac{1-2 e^{(-2 s-4)} + e^{(-4 s-8)}}{2 (s+2)^2}
$$

Controllo con le primitive di Maple

**> laplace(f2(t),t,s);**

$$
\frac{1-2 e^{(-2 s-4)} + e^{(-4 s-8)}}{2 (s+2)^2}
$$

f '(t) è una derivazione.

Applico la regola di trasformazione:  $L(f'(t)) = s * F(s) - f(0)$ 

**> s\*F(s)-f(0);**

$$
\frac{1-2 e^{(-s)} + e^{(-2 s)}}{s}
$$

Controllo con le primitive di Maple

**> laplace(f3(t),t,s);**

$$
\frac{1-2 e^{(-s)} + e^{(-2 s)}}{s}
$$

### **Soluzione di ODE con Laplace**

```
> restart:
with(inttrans) :
src := t -> t - 2*(t-1)*Heaviside(t-1)+(t-2)*Heaviside(t-2);src := t \rightarrow t - 2 (t - 1) Heaviside(t - 1) + (t - 2) Heaviside(t - 2)
> plot(src(t),t=0..6,axesfont=[helvetica,24]);
```
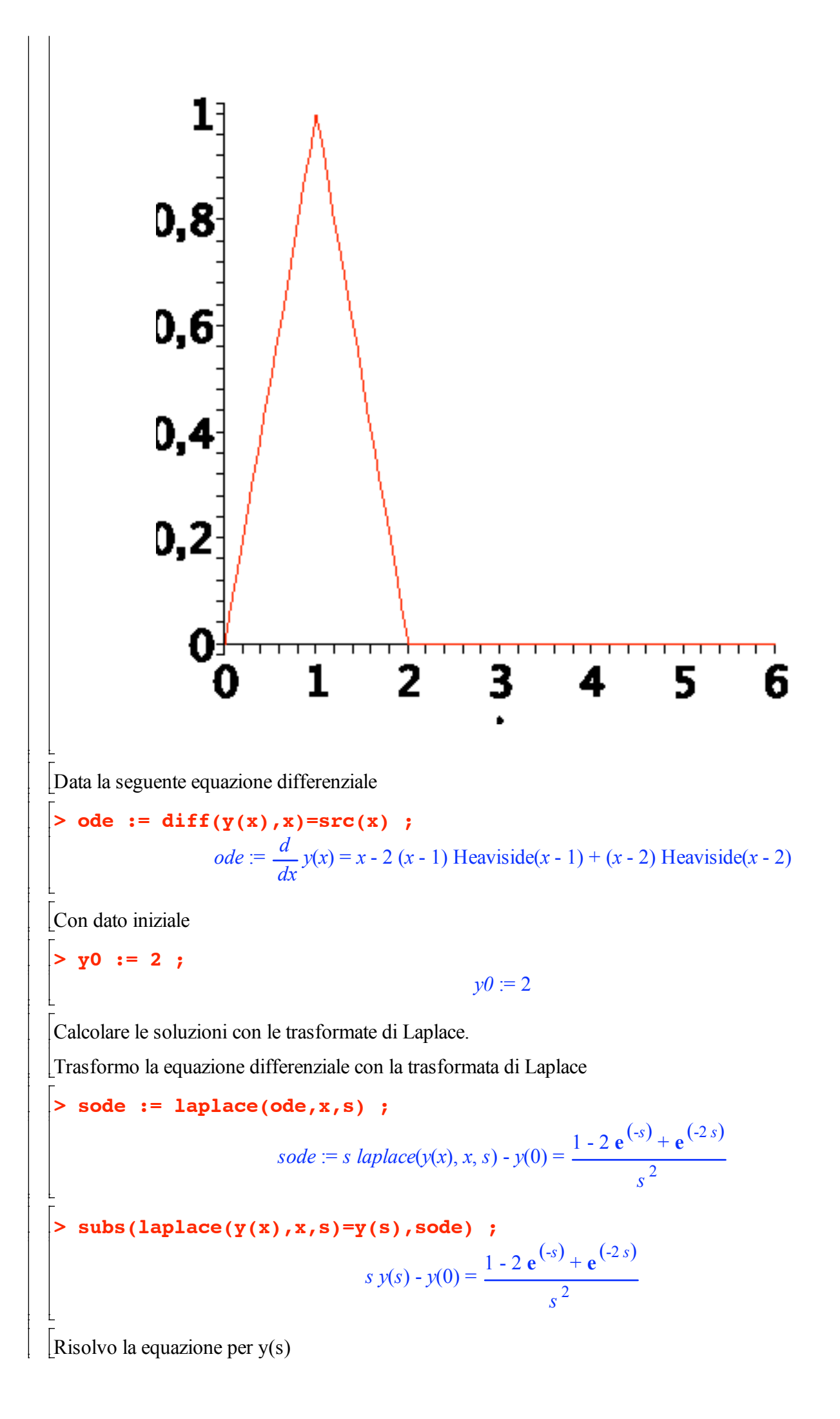

**> lode := isolate(sode,laplace(y(x),x,s));**  $1 - 2 e^{(-s)} + e^{(-2 s)}$  $\frac{y^2}{s^2}$  + *y*(0)

$$
lode := laplace(y(x), x, s) = \frac{1}{s}
$$

Applico le condizioni iniziali ottenendo y(s)

> 1y := expand(subs( y(0)=y0, rhs (lode))) ;  
\n
$$
ly := \frac{1}{s^3} - \frac{2}{s^3 e^s} + \frac{1}{s^3 (e^s)^2} + \frac{2}{s}
$$

Espansione in fratti semplici

**> convert(ly, fullparfrac, s);** 1  $rac{1}{s^3} - \frac{2}{s^3}$ *s* 3 **e** *s*  $+ 1$  $\frac{1}{s^3 \left( e^s \right)^2} + \frac{2}{s}$ *s*

Antitrasformo per ottenere la equazione  $y(x)$ 

```
> res := invlaplace(ly,s,t) ;
                          res := \frac{1}{5}2
                                     t^2 - Heaviside(t - 1) (t - 1)<sup>2</sup> + \frac{1}{2}2
                                                                             Heaviside(t - 2) (t - 2)^2 + 2
```
Definendo  $pos(x) = x$  se  $x>0$   $pos(x)=0$  se  $x \le 0$  abbiamo

**> subs(Heaviside(t-1)\*(t-1)^2=pos(t-1)^2,Heaviside(t-2)\*(t-2)^2=pos(t-2 )^2,res);**

$$
\frac{1}{2}t^2 - pos(t-1)^2 + \frac{1}{2}pos(t-2)^2 + 2
$$

### **Soluzione di un sistema di ODE con Laplace**

```
> restart:
    with(inttrans) :
Dato il seguente sistema di equazioni differenziali
> yp, zp, wp := diff(y(t),t),diff(z(t),t),diff(w(t),t);
                                                  yp, zp, wp := \frac{d}{dx}dt
                                                                        y(t), \frac{d}{dt}dt
                                                                                    z(t), \frac{d}{t}dt
                                                                                               w(t)
 > ode1 := yp -zp = t -
     2*(t-1)*Heaviside(t-1)+(t-2)*Heaviside(t-2) ;
    ode2 := -yp +2*zp -wp = 0 ;
    ode3 := -zp +2*wp = 0 ;
                ode1 := \begin{pmatrix} d \\ d \end{pmatrix}dt
                            \int \frac{d}{dt} y(t)\overline{\mathcal{K}}ö
                                        ø
                                           -\int \frac{d}{2}dt
                                             \int \frac{d}{dt} z(t)\overline{\mathcal{K}}ö
                                                          ø
                                                            t = t - 2(t - 1) Heaviside(t - 1) + (t - 2) Heaviside(t - 2)
                                      ode2 := \begin{pmatrix} d \\ d \end{pmatrix}dt
                                                   \frac{d}{dt}y(t)\overline{\mathcal{K}}ö
                                                               ø
                                                                  +2\left(\frac{d}{2}\right)dt
                                                                        \frac{d}{dt}z(t)\overline{\mathcal{K}}ö
                                                                                    ø
                                                                                       -\int \frac{d}{2}dt
                                                                                          \frac{d}{dt}w(t)\overline{\mathcal{K}}ö
                                                                                                       ø
                                                                                                          = 0
```
ode3 := 
$$
-\left(\frac{d}{dt}z(t)\right) + 2\left(\frac{d}{dt}w(t)\right) = 0
$$

Con dato iniziale

**> y0, z0, w0 := 1, 2, 1 ;**

 $y0, z0, w0 := 1, 2, 1$ 

Calcolare le soluzioni con le trasformate di Laplace.

Trasformo le equazioni differenziale con la trasformata di Laplace

```
> sode1 := laplace(ode1,t,s) ;
   sode2 := laplace(ode2,t,s) ;
   sode3 := laplace(ode3,t,s) ;
              sode1 := s laplace(y(t), t, s) - y(0) - s laplace(z(t), t, s) + z(0) =
                                                                             1 - 2 e^{(-s)} + e^{(-2 s)}s
2
      sode2 := -s laplace(v(t), t, s) + v(0) + 2 s laplace(z(t), t, s) - 2 z(0) - s laplace(w(t), t, s) + w(0) = 0
                   sode3 := -s laplace(z(t), t, s) + z(0) + 2 s laplace(w(t), t, s) - 2 w(0) = 0
  > subs(laplace(y(t),t,s)=y(s),
          laplace(z(t),t,s)=z(s),
          laplace(w(t),t,s)=w(s),
          sode1);
   subs(laplace(y(t),t,s)=y(s),
          laplace(z(t),t,s)=z(s),
          laplace(w(t),t,s)=w(s),
          sode2);
   subs(laplace(y(t),t,s)=y(s),
          laplace(z(t),t,s)=z(s),
          laplace(w(t),t,s)=w(s),
          sode3);
                               s y(s) - y(0) - s z(s) + z(0) =
                                                            1 - 2 e^{(-s)} + e^{(-2 s)}s
2
                              -s y(s) + y(0) + 2 s z(s) - 2 z(0) - s w(s) + w(0) = 0
                                     -s z(s) + z(0) + 2 s w(s) - 2 w(0) = 0
Risolvo la equazione per y(s), z(s)
  > ys,zs,ws := laplace(y(t),t,s),laplace(z(t),t,s),laplace(w(t),t,s);
                      ys, zs, ws := laplace(y(t), t, s), laplace(z(t), t, s), laplace(w(t), t, s)> RES := solve({sode1,sode2,sode3},{ys,zs,ws});
                        RES :=\left| \right|\mathbf{I}í
                                \mathbf{I}\mathfrak{r}laplace(w(t), t, s) = --1 - e^{(-2 s)} + 2 e^{(-s)} - s^2 w(0)s<sup>3</sup>, s<sup>3</sup>,
                              laplace(y(t), t, s) =3 + 3 e^{(-2 s)} - 6 e^{(-s)} + y(0) s^{2}s<sup>3</sup>, s<sup>3</sup>, s<sup>3</sup>, s<sup>3</sup>
```

$$
laplace(z(t), t, s) = -\frac{-z(0) s^2 - 2 - 2 e^{(-2 s)} + 4 e^{(-s)}}{s^3}
$$

7

Applico le condizioni iniziali ottenendo  $y(s)$ ,  $z(s)$ 

SOL := subs (RES, y (0)=y0, z (0)=z0, w(0)=w0, )  

$$
SOL := \begin{bmatrix} \frac{3+3 e^{(-2 s)} - 6 e^{(-s)} + s^2}{s^3} \\ -\frac{-2 s^2 - 2 - 2 e^{(-2 s)} + 4 e^{(-s)}}{s^3} \\ -\frac{-1 - e^{(-2 s)} + 2 e^{(-s)} - s^2}{s^3} \end{bmatrix}
$$

Antitrasformo per ottenere  $y(x)$ ,  $z(x)$ 

> **yy** := **invlaplace(SOL[1], s,x)** ;  
\n**zz** := **invlaplace(SOL[2], s,x)** ;  
\n**ww** := **invlaplace(SOL[3], s,x)** ;  
\n
$$
yy := \frac{3}{2}x^2 + \frac{3}{2}
$$
 Heaviside(x - 2) (x - 2)<sup>2</sup> - 3 Heaviside(x - 1) (x - 1)<sup>2</sup> + 1  
\n
$$
zz := 2 + x^2 + Heaviside(x - 2) (x - 2)^2 - 2 Heaviside(x - 1) (x - 1)^2
$$
\n
$$
ww := \frac{1}{2}x^2 + \frac{1}{2}
$$
 Heaviside(x - 2) (x - 2)<sup>2</sup> - Heaviside(x - 1) (x - 1)<sup>2</sup> + 1

Definendo pos(x) = x se x>0 pos(x)=0 se x <= 0 abbiamo

subs(Heaviside(x-1)\*(x-1)^2=pos(x-1)^2, Heaviside(x-2)\*(x-2)^2=pos(t-2  $\wedge$  2,

 $<$ yy, zz, ww>);

 $\left[\begin{array}{c} \frac{3}{2}x^2 + \frac{3}{2}pos(t-2)^2 - 3pos(x-1)^2 + 1 \\ 2 + x^2 + pos(t-2)^2 - 2pos(x-1)^2 \\ \frac{1}{2}x^2 + \frac{1}{2}pos(t-2)^2 - pos(x-1)^2 + 1 \end{array}\right]$ 

#### -Soluzione di ricorrenza con trasformata zeta

```
\vert> restart:
Risolvere la seguente ricorrenza
S RIC := f(n+2) = 4*f(n+1) - 4*f(n) - n*(n-1);<br>RIC := f(n+2) = 4f(n+1) - 4f(n) - n (n-1)Con dato iniziale
```
> INI :=  $f(0)=0, f(1)=2;$ 

$$
IM := f(0) = 0, f(1) = 2
$$

Usando le primitive di maple:

> **rsolve** (**RIC, INI**), **f(k)**);  
\n
$$
(k+1) 2^{k} + 6 2^{k} + (-k-1) 2^{k} - 2 (k+1) \left( \frac{1}{2} k + 1 \right) - 4
$$

 $>$  simplify( $})$ ;

$$
6 \frac{2}{k} - k^2 - 3k - 6
$$

Usando la Z-trasformata

> **zRIC** := **ztrans(RIC, n, z)**;  
\n
$$
zRIC := z^2 ztrans(f(n), n, z) - f(0) z^2 - f(1) z = 4 z ztrans(f(n), n, z) - 4 f(0) z - 4 ztrans(f(n), n, z)
$$
\n
$$
- \frac{z (z + 1)}{(z - 1)^3} + \frac{z}{(z - 1)^2}
$$

Ricavo  $f(z)$ 

> **zRICrhs** := **isolate** (**zRIC**, **ztrans** (**f** (**n**), **n**, **z**));  
\n
$$
f(0) z^2 + f(1) z - 4 f(0) z - \frac{z (z + 1)}{(z - 1)^3} + \frac{z}{(z - 1)^2}
$$
\n
$$
z \text{RICrhs} := z \text{trans}(f(n), n, z) = \frac{z^2 - 4 z + 4}{z^2 - 1}
$$

Applico le condizioni iniziali

 $>$  zRICrhsINI := subs(INI, zRICrhs);

$$
2 z - \frac{z (z + 1)}{(z - 1)^3} + \frac{z}{(z - 1)^2}
$$
  

$$
z RICrh sINI := ztrans(f(n), n, z) = \frac{(z - 1)^3}{z^2 - 4z + 4}
$$

Conversione in fratti semplici

> convert(%, parfrac);

$$
ztrans(f(n), n, z) = -\frac{10}{z-1} - \frac{2}{(z-1)^3} + \frac{12}{z-2} - \frac{6}{(z-1)^2}
$$

Inversione della Z-trasformata

> invztrans(zRICrhsINI,z,k) ;

$$
f(k) = -6 - 3 k - k^2 + 6 2^k
$$

# **Soluzione di un sistema non lineare con Newton**

```
> restart:
  with(VectorCalculus):
Warning, the assigned names `<,>` and `<|>` now have a global binding
Warning, these protected names have been redefined and unprotected:
```
`+`, `.`, D, Vector, diff, int, limit, series Sistema non lineare > f := 2\*x-y + x\*y + 1 ;<br>g := x + 2\*y - x\*y - 2 ;  $f = 2x - y + xy + 1$  $g = x + 2y - xy - 2$ Soluzione esatta > solve({f,g},{x,y}) ;  $\{v=1, x=0\}, \{x=2, v=-5\}$ Matrice Jacobiano  $> J :=$  Jacobian([f,g],[x,y]) ;  $J := \begin{bmatrix} 2+y & -1+x \\ 1-y & -x+2 \end{bmatrix}$ Schema di Newton > Newton update :=  $simplify(\langle x, y \rangle - J'(-1).;$ Newton\_update :=  $-\frac{x( -1 + y)}{3x - 5 - y}e_x + \frac{3xy - y - 5}{3x - 5 - y}e_y$ Schema di Newton per questo sistema non lineare >  $x[k+1] =$ simplify(subs(x=x[k], y=y[k], Newton update[1])) ;  $y[k+1] =$ simplify(subs(x=x[k], y=y[k], Newton update[2])) ;  $x_{k+1} = -\frac{x_k(-1+y_k)}{3 x_k - 5 - y_k}$  $y_{k+1} = \frac{3 x_k y_k - y_k - 5}{3 x_k - 5 - y_k}$ Tre iterate a partire da  $(1,2)$  $> x[0], y[0] := 1,2;$  $x_0, y_0 := 1, 2$ Prima iterata >  $x[1]$  := evalf(subs(x=x[0], y=y[0], Newton\_update[1])) ;  $y[1] := evalf(subs(x=x[0], y=y[0], Newton\_update[2]))$ ;  $x_1 := 0.2500000000$  $v_1 := 0.2500000000$ Seconda iterata  $>$  x[2] := evalf(subs(x=x[1],y=y[1],Newton\_update[1])) ;  $y[2] := evalf(subs(x=x[1], y=y[1], Newton\_update[2]))$  ;  $x_2 = -0.04166666668$  $v_2 = 1.125000000$ 

```
Terza iterata
 > x[3] := evalf(subs(x=x[2],y=y[2],Newton_update[1])) ;
  y[3] := evalf(subs(x=x[2],y=y[2],Newton_update[2])) ;
                                x_3 := -0.00083333333336y_3 := 1.002500000
```
### **Problema di Minimo Vincolato**

```
> restart:
   with(LinearAlgebra):
   with(Optimization):
   with(VectorCalculus):
Warning, the names `&x`, CrossProduct and DotProduct have been rebound
Warning, the assigned names \leq,> and \leq \geq now have a global binding
Warning, these protected names have been redefined and unprotected:
\left( \begin{array}{ccc} * \\ * \end{array} \right), \left( \begin{array}{ccc} * \\ * \end{array} \right), \left( \begin{array}{ccc} * \\ * \end{array} \right), \left( \begin{array}{ccc} * \\ * \end{array} \right), \left( \begin{array}{ccc} * \\ * \end{array} \right), \left( \begin{array}{ccc} * \\ * \end{array} \right)Minimizzare la seguente funzione
> f := (x-y)^2+ (x-z)^2+(y-z)^2;f := (x - y)^2 + (x - z)^2 + (y - z)^2Soggetta ai vicoli
> v := [(x+y+z)*y=1,x-z=1] ;
                                            v := [(x + y + z) y = 1, x - z = 1]Soluzione con le primitive Maple
> Minimize(f, v );
        [1.49999999999999956, 
               [x = 1.07735026918962573, z = 0.0773502691896258560, y = 0.577350269189625731]]
Uso dei moltiplicatori di Lagrange
 > v1 := lhs(v[1])-rhs(v[1]) ;
   v2 := lhs(v[2])-rhs(v[2]) ;
                                                  \nu I := (x + y + z) y - 1v2 := x - z - 1> g := f - lambda*v1 - mu*v2 ;
                          g := (x - y)^2 + (x - z)^2 + (y - z)^2 - \lambda ((x + y + z) y - 1) - \mu (x - z - 1)Sistema non lineare da risolvere
> F := Gradient(g,[x,y,z,lambda,mu]) ;
    F = (4x - 2y - 2z - \lambda y - \mu)\overline{e}_x + (-2x + 4y - 2z - \lambda(2y + x + z))\overline{e}_y + (-2x + 4z - 2y - \lambda y + \mu)\overline{e}_z + (-2x + 4z - 2y - \lambda y + \mu)\overline{e}_z-(x+y+z)y+1\overline{e}_1 + (-x+z+1)\overline{e}_0
```
Soluzioni del sistema non lineare

EnvExplicit := true ;

 $EnvExplicit := true$ 

 $RES$  := op(sort([solve({F[1],F[2],F[3],F[4],F[5]},{x,y,z,lambda,mu})])); RES :=  $\left\{ y = \frac{1}{3} \sqrt{3}, x = \frac{1}{2} + \frac{1}{3} \sqrt{3}, \mu = 3, z = -\frac{1}{2} + \frac{1}{3} \sqrt{3}, \lambda = 0 \right\}$ ,  $\left\{ x = \frac{1}{2} + \frac{2}{3} I \sqrt{3}, z = -\frac{1}{2} + \frac{2}{3} I \sqrt{3}, y = -\frac{1}{3} I \sqrt{3}, \lambda = -6, \mu = 3 \right\},$  $\left\{ x = \frac{1}{2} - \frac{2}{3} I \sqrt{3}, z = -\frac{1}{2} - \frac{2}{3} I \sqrt{3}, \lambda = -6, \mu = 3, y = \frac{1}{3} I \sqrt{3} \right\},$  $\left\{ z = -\frac{1}{2} - \frac{1}{3} \sqrt{3}, x = \frac{1}{2} - \frac{1}{3} \sqrt{3}, y = -\frac{1}{3} \sqrt{3}, \mu = 3, \lambda = 0 \right\}$ Prima soluzione  $S1 := RESULT1;$  $SI := \left\{ y = \frac{1}{3} \sqrt{3}, x = \frac{1}{2} + \frac{1}{3} \sqrt{3}, \mu = 3, z = -\frac{1}{2} + \frac{1}{3} \sqrt{3}, \lambda = 0 \right\}$ Seconda soluzione

 $>$  S2 := RES[4];  $S2 := \left\{ z = -\frac{1}{2} - \frac{1}{3} \sqrt{3}, x = \frac{1}{2} - \frac{1}{3} \sqrt{3}, y = -\frac{1}{3} \sqrt{3}, \mu = 3, \lambda = 0 \right\}$ 

Controllo proprietà di minimo

```
> Hf := Hessian(f, [x, y, z]):
    Hv1 := Hessian(v1, [x, y, z]):
    Hv2 := Hessian(v2, [x, y, z]):
    Hf, Hv1, Hv2 ;
                                  \begin{vmatrix} 4 & -2 & -2 \\ -2 & 4 & -2 \\ 2 & 2 & 4 \end{vmatrix}, \begin{vmatrix} 0 & 1 & 0 \\ 1 & 2 & 1 \\ 0 & 1 & 0 \end{vmatrix}, \begin{vmatrix} 0 & 0 & 0 \\ 0 & 0 & 0 \\ 0 & 0 & 0 \end{vmatrix}
```
> JH := Jacobian([v1,v2],[x,y,z]) ;  $NH := NullSpace(JH)$ 

$$
JH := \begin{bmatrix} y & 2y + x + z & y \\ 1 & 0 & -1 \end{bmatrix}
$$

$$
NH := \begin{bmatrix} 1 & 0 & 1 \\ 0 & -\frac{2y}{2y + x + z} & 0 \\ 0 & 1 & 0 \end{bmatrix}
$$

```
Controllo minimo/massimo locale primo punto
   > lambda1 := subs(S1,lambda);
     mu1 := subs(S1,mu);
                                               λ<i>I</i> := 0\mu I := 3Calcolo l'Hessiano nel punto stazionario 
   > Hf1 := simplify(subs(S1,Hf - lambda1. Hv1 - mu1. Hv2)) ;
                                      Hf1 :=
                                               4 \t -2 \t -2-2 4 -2-2 -2 4\mathbf{r}ê
                                            \mathbb{I}ê
                                            ê
                                            ë
                                                             ù
                                                             ú
                                                             ú
                                                             ú
                                                             ú
                                                             û
  L'Hessiano è semidefinto positivo!, devo controllare nello spazio dei vincoli
   > evalf(Eigenvalues(Hf1));
                                                  0.
                                                  6.
                                                  6.
                                                é
                                                ê
                                                ê
                                                ê
                                                ê
                                                ë
                                                   ù
                                                   ú
                                                   ú
                                                   ú
                                                   ú
                                                   û
  Cerco nello spazio dei vincoli:
  > Z1 := subs(S1,op(NH)) ;
                                             Zl :=1
                                                    -1
                                                     2
                                                     1
                                                  é
                                                  ê
                                                  ê
                                                  ê
                                                  ê
                                                  ê
                                                  ê
                                                  ë
                                                      ù
                                                      ú
                                                      ú
                                                      ú
                                                      ú
                                                      ú
                                                      ú
                                                      û
  E' positivo per ogni alpha, quindi è un minimo locale
   > simplify(Transpose(alpha.Z1).Hf1.(alpha.Z1)) ;
                                                9 α
2
   > subs(S1,f);
                                                  3
                                                  2
Controllo minimo/massimo locale secondo punto
   > lambda2 := subs(S2,lambda);
     mu2 := subs(S2,mu);
                                               λ2 := 0\mu2 := 3
      > Hf2 := simplify(subs(S2,Hf - lambda2. Hv1 - mu2. Hv2)) ;
```
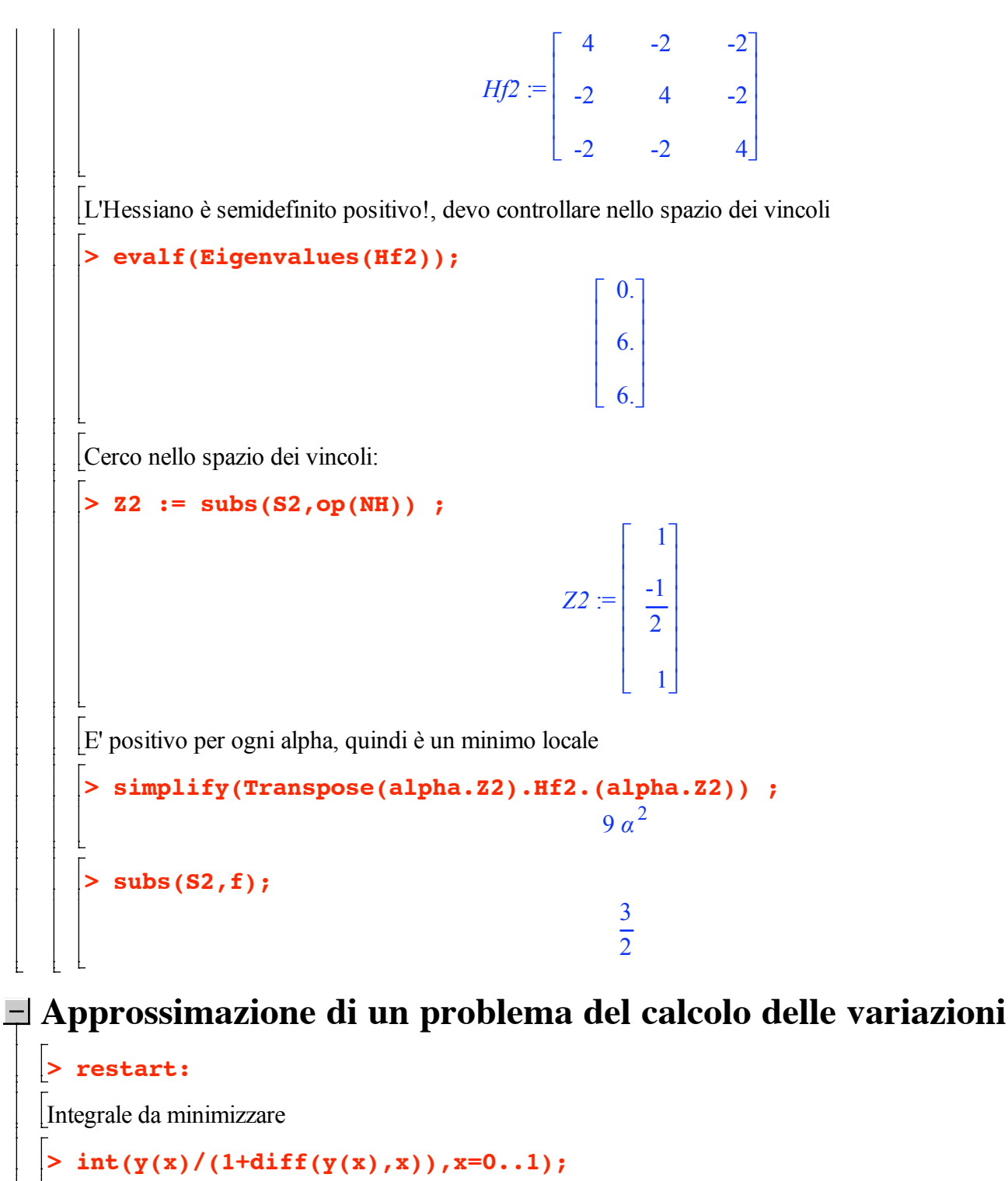

$$
\int_{0}^{1} \frac{y(x)}{1 + \left(\frac{d}{dx}y(x)\right)} dx
$$
  
\n[Conditioni al contorno  
\n
$$
\begin{bmatrix}\n\mathbf{y} \cdot \mathbf{a} \cdot \mathbf{y} \cdot \mathbf{b} \cdot \mathbf{i} = 1, 1 \\
\mathbf{y} \cdot \mathbf{a} \cdot \mathbf{b} \cdot \mathbf{j} \cdot \mathbf{k} \cdot \mathbf{k} \cdot \mathbf
$$

$$
F := sum((\gamma[k+1]+ \gamma[k])/2*(1+(\gamma[k+1]- \gamma[k])/h)^2), k=0..n-1);
$$
\n
$$
F := \frac{1}{2}(y_1+y_0)(1+16(y_1-y_0)^2) + \frac{1}{2}(y_2+y_1)(1+16(y_2-y_1)^2) + \frac{1}{2}(y_3+y_2)(1+16(y_3-y_2)^2)
$$
\n
$$
+ \frac{1}{2}(y_4+y_3)(1+16(y_4-y_3)^2)
$$
\n
$$
\left[\text{eq}(\text{s}(\text{f}(\mathbf{r},\mathbf{y}[k]),k=1..n-1),\gamma[0]-\mathbf{y}\mathbf{a},\mathbf{y}[n]-\mathbf{y}\mathbf{b}]\right];
$$
\n
$$
\left[\text{eq}(\text{s}(\text{f}(\mathbf{r},\mathbf{y}[k]),k=1..n-1),\gamma[0]-\mathbf{y}\mathbf{a},\mathbf{y}[n]-\mathbf{y}\mathbf{b}]\right];
$$
\n
$$
\left[\text{eq}(\text{e}(\text{f}(\text{f}(\mathbf{r},\mathbf{y}[k]),k=1..n-1),\gamma[0]-\mathbf{y}\mathbf{a},\mathbf{y}[n]-\mathbf{y}\mathbf{b}]\right];
$$
\n
$$
\left[\text{eq}(\text{f}(\text{f}(\mathbf{r},\mathbf{y}[k]),k=1..n-1),\gamma[0]-\mathbf{y}\mathbf{a},\mathbf{y}[n]-\mathbf{y}\mathbf{b}]\right];
$$
\n
$$
\left[\text{eq}(\text{f}(\text{f}(\mathbf{r},\mathbf{y}[k]),k=1..n-1),\gamma[0]-\mathbf{y}\mathbf{a},\mathbf{y}[n]-\mathbf{y}\mathbf{b}]\right];
$$
\n
$$
\left[\text{eq}(\text{f}(\text{f}(\mathbf{r},\mathbf{y}[k]),k=1..n-1),\gamma[0]-\mathbf{y}\mathbf{a},\mathbf{y}[n]-\mathbf{y}\mathbf{b}]\right];
$$
\n
$$
\left[\text{eq}(\text{f}(\text{f}(\mathbf{r},\mathbf{y}[k]),k=1..n-1),\gamma[0]-\mathbf{y}\mathbf{a},\mathbf{
$$

 $h := \frac{1}{2}$ 

 $\overline{\phantom{a}}$ 

*datatype* = *anything*, *subtype* = *Matrix*, *storage* = *rectangular*, *order* = *Fortran\_order*) **> Newton\_update := Z -> Z-LinearSolve(J(Z[1],Z[2],Z[3]),eqns\_fun(Z[1],Z[2],Z[3]));** *Newton\_update* :=  $Z \rightarrow (VectorCalculus:-+)(Z,$  $(VectorCalculus:^{*})$   $(LinearAlgebra:–LinearSolve)$   $J(Z_1, Z_2, Z_3)$ , eqns  $fun(Z_1, Z_2, Z_3)$ , -1)) **> Z0 := <1,1,1>;**  $Z0 := e_x + e_y + e_z$ **> Z1 := evalf(Newton\_update(Z0));** *Z1* := 0.9531250000 *ex* + 0.9375000000 *ey* + 0.9531250000 *ez* **> Z2 := evalf(Newton\_update(Z1));** *Z2* := 0.951204019900000030 *ex* + 0.934561965500000035 *ey* + 0.951204019900000030 *ez* **> Z3 := evalf(Newton\_update(Z2));** *Z3* := 0.951200421400000051 *ex* + 0.934555355300000001 *ey* + 0.951200421400000051 *ez* Verica del residuo di GRAD F **> subs(seq(y[i]=Z3[i],i=1..n-1),y[0]=ya,y[n]=yb,eqns) ;**  $-1.3 \times 10^{-8}$  $-4.2$   $10^{-9}$  $-1.3 \, 10^{-8}$ 0 0 é ê ê ê ê ê ê ê ê ê ê ê ë ú ú ú ú ú ú ú ú ú ú ú û **> yyy := [1,seq(Z3[k],k=1..3),1] ; xxx := [seq(k/n,k=0..n)]:** *yyy* := [1, 0.951200421400000051, 0.934555355300000001, 0.951200421400000051, 1] **> plot([seq([xxx[k],yyy[k]],k=1..nops(yyy))]);**

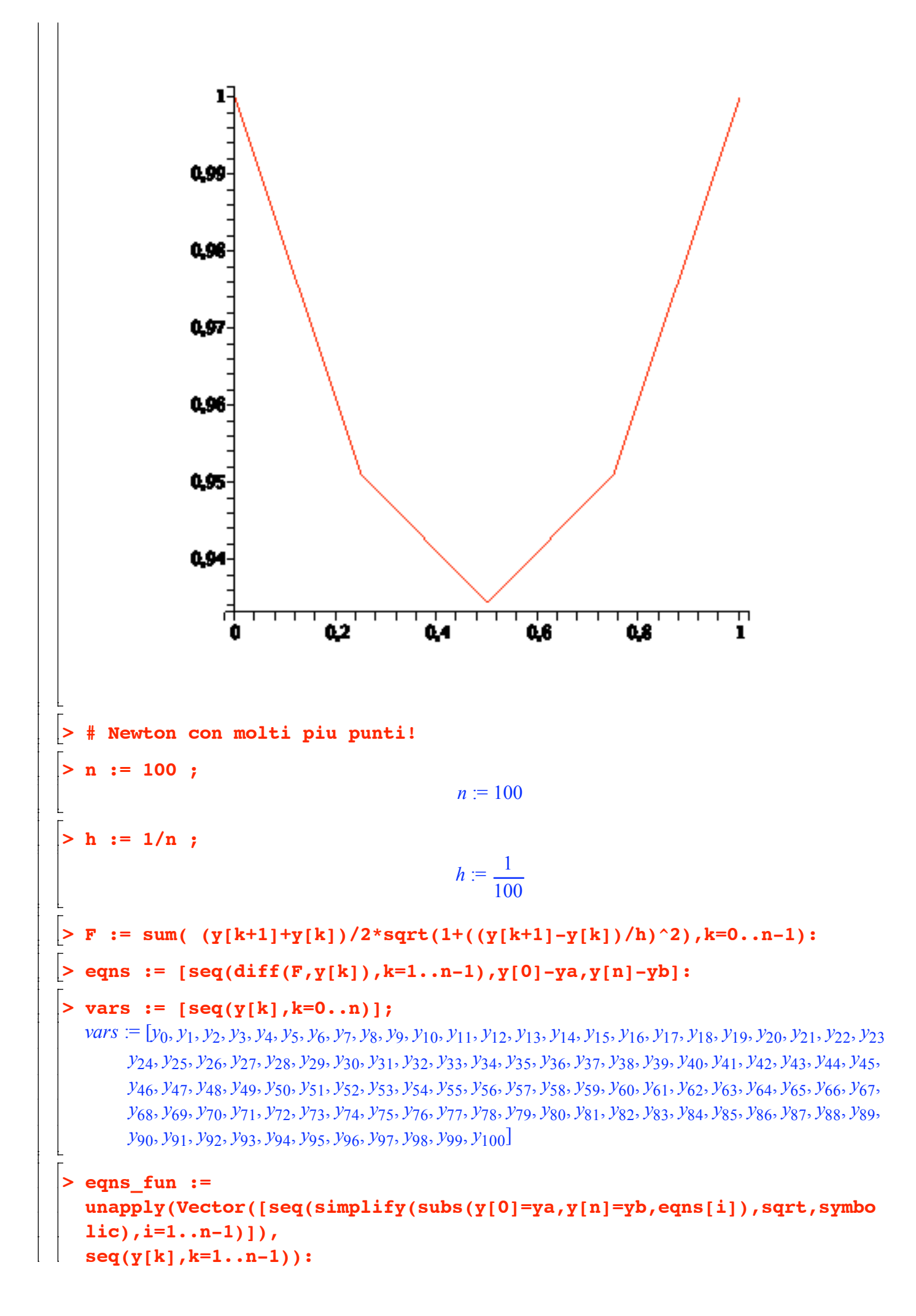

vars reduced :=  $[seq(y[i], i=1..n-1)]:$  $> J :=$ unapply(Matrix(simplify(Jacobian(eqns fun(seq(y[k], k=1..n-1)), [seq(y[ k],  $k=1...n-1$ ]),  $sqrt($ , symbolic)),  $seq(y[k], k=1...n-1))$ : > Newton update := Z -> Z-LinearSolve( $J(seq(Z[k], k=1..n-1))$ , eqns  $fun(seq(Z[k], k=1..n-1)))$ ; Newton update  $Z \rightarrow$  (VectorCalculus:-+)(Z, (VectorCalculus:-\*)((LinearAlgebra:-LinearSolve)(  $J(seq(Z_k, k=1..(Vector Calculus:-+)(n, (Vector Calculus:-*)(1, -1))))$ eqns fun(seq( $Z_k$ ,  $k = 1$ ... (Vector Calculus:-+)(n, (Vector Calculus:-\*)(1, -1))))), -1))  $>$  Z0 :=  $<$ seq(1,k=1..n-1)>;  $Z0 := \left[ \begin{array}{c} 1 .. 99 \text{ Vector} [column] \\ Data Type: anything \\ Storage: rectangular \\ Order: Fortran\_order \end{array} \right]$  $>$  Z1 := evalf(Newton update(ZO));  $ZI := \left[ \begin{array}{c} I .. 99 \; Vector[column] \\ Data Type: anything \\ Storage: rectangular \\ Order: Fortran\_order \end{array} \right]$  $> 22 := evalf(Newton update(Z1));$  $Z2 := \left[ \begin{array}{c} 1 .. 99 \; Vector[column] \\ Data \; Type: float[8] \\ Storage: rectangular \\ Order: Fortran\_order \end{array} \right]$  $Z3 := evalf(Newton\_update(Z2));$  $Z3 := \left[ \begin{array}{c} 1 .. 99 \; Vector[column] \\ Data \; Type: float[8] \\ Storage: rectangular \\ Order: Fortran\_order \end{array} \right]$  $> 24 := evalf(Newton update(23))$  $Z4 := \left[ \begin{array}{c} 1 .. 99 \text{ Vector} [column] \\ Data Type: float[8] \\ Storage: rectangular \\ Order: Fortran\_order \end{array} \right]$  $> 25 := evalf(Newton update(24))$  $Z5 := \left[ \begin{array}{c} 1 .. 99 \text{ Vector} [column] \\ Data Type: float[8] \\ Storage: rectangular \\ Order: Fortran\_order \end{array} \right]$  $Z6 := evalf(Newton update(Z5));$  $Z6 := \left[ \begin{array}{c} 1 .. 99 \text{ Vector} [column] \\ Data Type: float[8] \\ Storage: rectangular \\ Order: Fortran\_order \end{array} \right]$ Verica del residuo di GRAD F

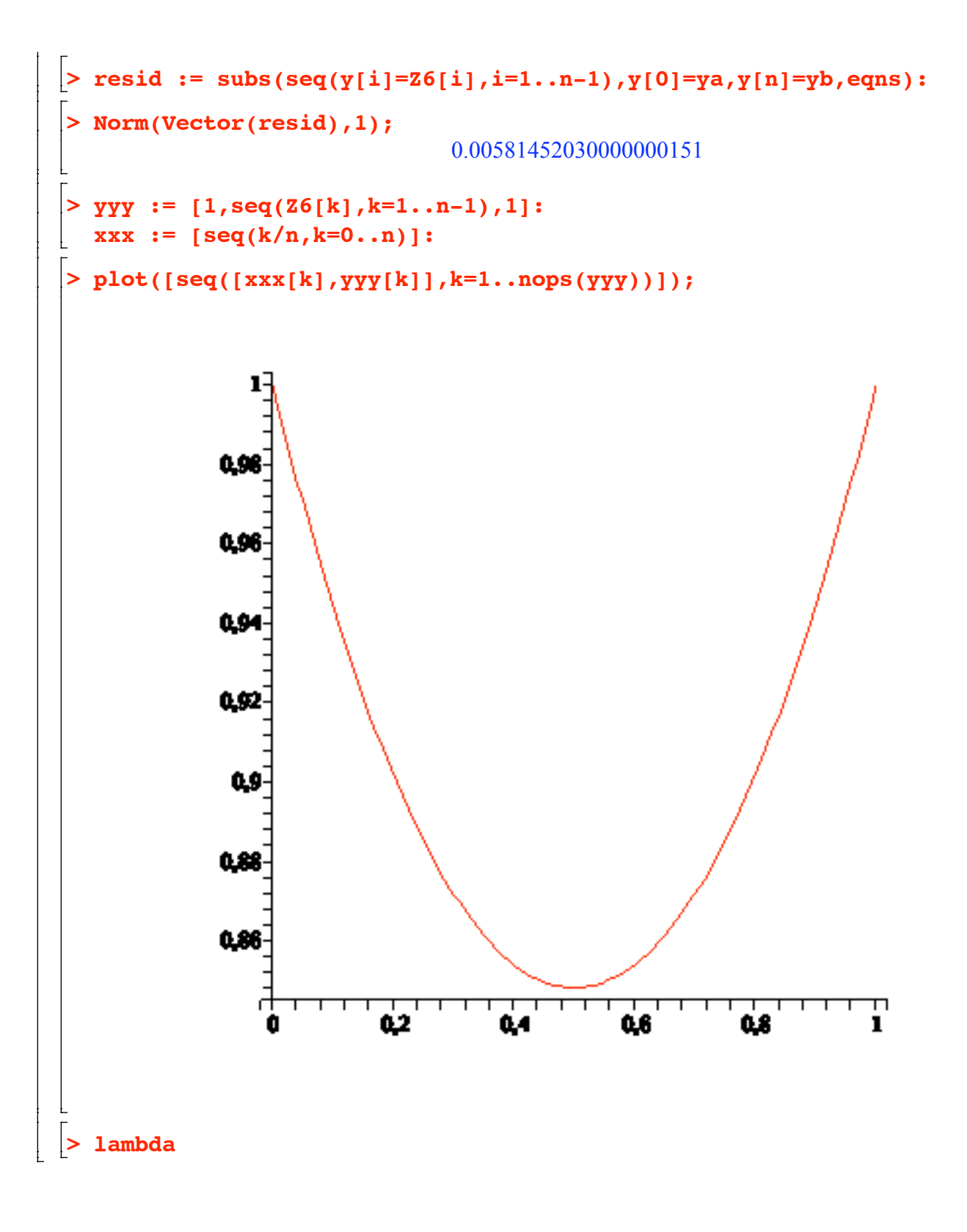